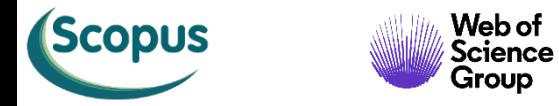

Q,

(iD

 $\bigodot$ 

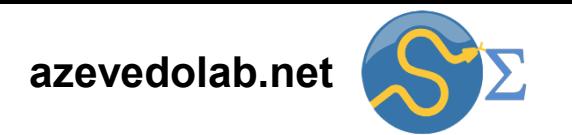

### **Equações Diferenciais Ordinárias de Primeira Ordem: Visão Geral**

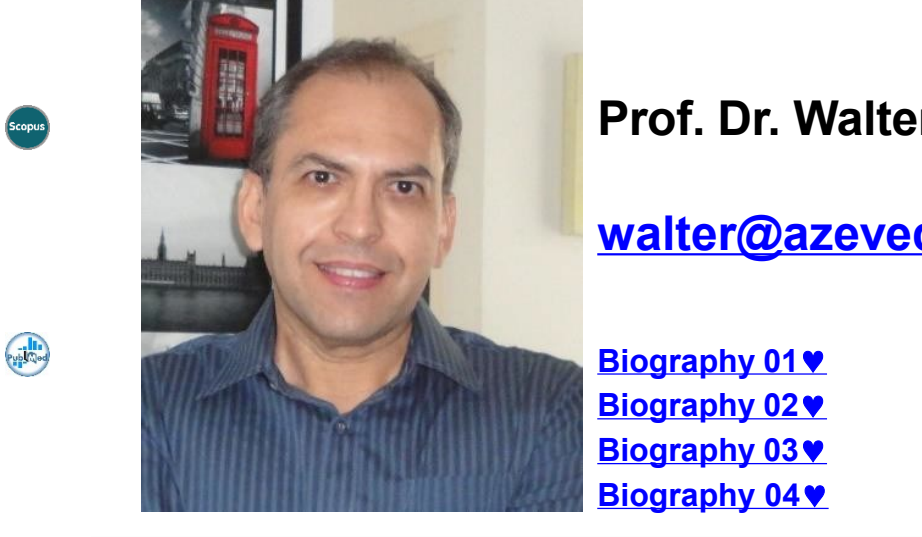

### **Prof. Dr. Walter F. de Azevedo, Jr.**

**[walter@azevedolab.net](mailto:walter@azevedolab.net)**

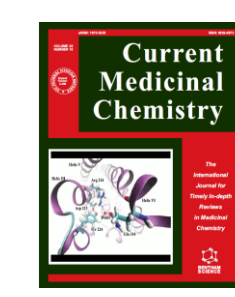

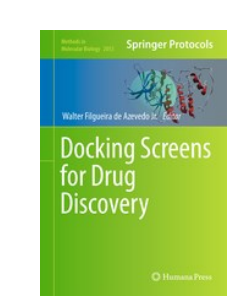

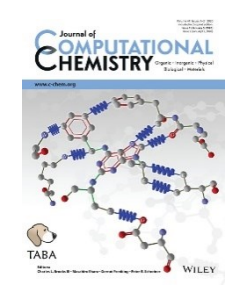

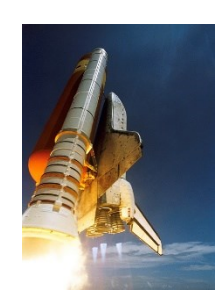

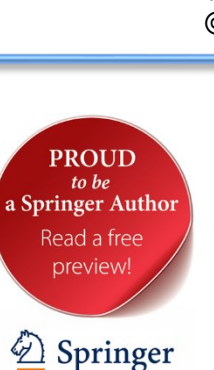

- [Resumo](#page-2-0)
- **[Visão](#page-3-0) Geral**
- [Exemplo](#page-6-0) 1
- Exemplo 1 [\(Solução\)](#page-8-0)
- *[Breakthrough](#page-17-0) Starshot*
- [Exemplo](#page-20-0) 2
- Exemplo 2 [\(Solução\)](#page-21-0)
- [Exemplo](#page-26-0) 3
- Exemplo 3 [\(Solução\)](#page-27-0)
- [Exemplo](#page-32-0) 4
- Exemplo 4 [\(Solução\)](#page-33-0)
- [Exemplo](#page-40-0) 5
- Exemplo 5 [\(Solução\)](#page-41-0)
- Lista de [Exercícios](#page-46-0) 6
- [Autor](#page-48-0)
- Referências [Bibliográficas](#page-49-0)

<span id="page-2-0"></span>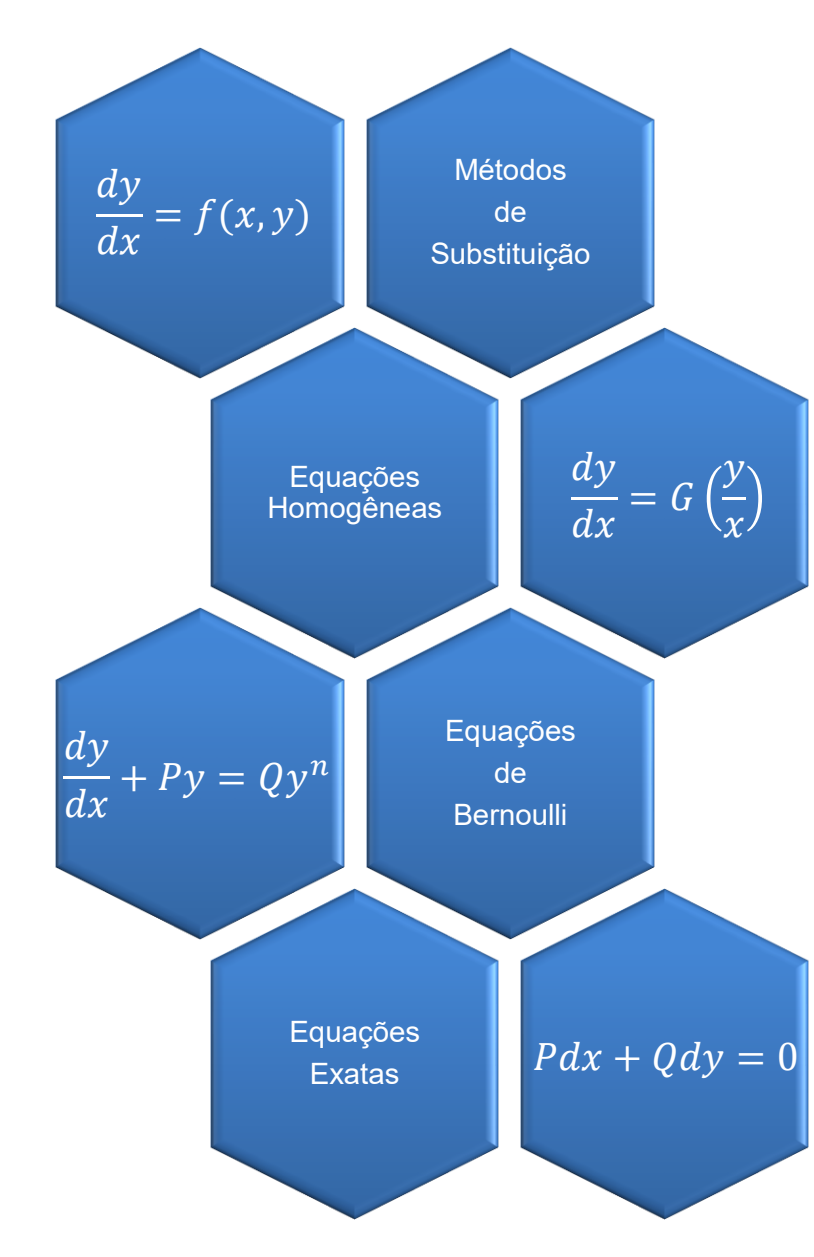

Nesta aula focaremos numa abordagem geral para tratar as equações diferenciais ordinárias de primeira ordem e veremos alguns exemplos. Estudaremos equações diferenciais passíveis de solução pelos seguintes métodos: separação de variáveis, fator integrante, equações diferenciais homogêneas, método de substituição (equações de Bernoulli) e equações exatas. Além de resolvermos analiticamente as equações diferencias, apresentaremos a solução por computação algébrica.

Palavras-chave: física matemática; equação diferencial ordinária; métodos de separação de variáveis; método do fator integrante; métodos de substituição; equações homogêneas; equações de Bernoulli; equações exatas; equações separáveis; integração direta; Arthur C. Clark; *The Wind from the Sun;* espaçonave Diana; vento solar; *Breakthrough Starshot;* computação algébrica; Python; *[SymPy](https://www.sympy.org/en/index.html)*.

<span id="page-3-0"></span>Vimos até agora um conjunto de métodos para a resolução de equações diferenciais ordinárias de primeira ordem (EDOPO). De uma forma geral, podemos seguir os seguintes passos para a resolução de equações diferenciais de primeira ordem.

- A EDOPO é **separável**? Se for, separamos as variáveis e procedemos com a integração.
- A EDOPO pode ser expressa da forma a seguir?  $\frac{dy}{y}$  $\frac{dy}{dx} + P(x)y = Q(x)$

Se puder, temos uma EDOPO **linear** e usamos o **método do fator integrante**.

• Se a EDOPO pode ser escrita na **forma diferencial**  $(P(x, y)dx + Q(x, y)dy = 0$ ), verificamos a **condição de exatidão**:  $\partial P$  $\partial Q$ 

 $\partial y$ =  $\partial x$ (EDOPO Exata)

Satisfazendo a condição acima, usamos o método para EDOPO exata.

• Se a EDOPO não for separável, linear, nem exata verificamos se há alguma substituição possível que a transforme numa equação que segue as formas anteriores, por exemplo é uma **EDOPO homogênea**?

$$
\frac{dy}{dx} = G\left(\frac{y}{x}\right)
$$

4

Os passos descritos anteriormente podem ser colocados como um fluxograma descrito ao lado.

É Linear? Sim Método do Fator Integrante  $\overrightarrow{E}$  Exata?  $\overrightarrow{Sim}$  Método para EDOPO Exata Há Substituição? Aplicar **Substituição** (e.g., EDOPO Homogênea) Sim Sim Sim Não Não Não Não Fim

É Separável? Integração

Sim

EDOPO

EDOPO: Equação diferencial ordinária de primeira ordem

Na sequência veremos a resolução de cinco exemplos que cobrem os métodos de separação de variáveis, fator integrante, equações diferenciais homogêneas, método de substituição (equações de Bernoulli) e equações exatas. Além de resolvermos analiticamente as equações diferencias dos exemplos, apresentaremos o código para resolução com computação algébrica usando a biblioteca *[SymPy](https://www.sympy.org/en/index.html)*.

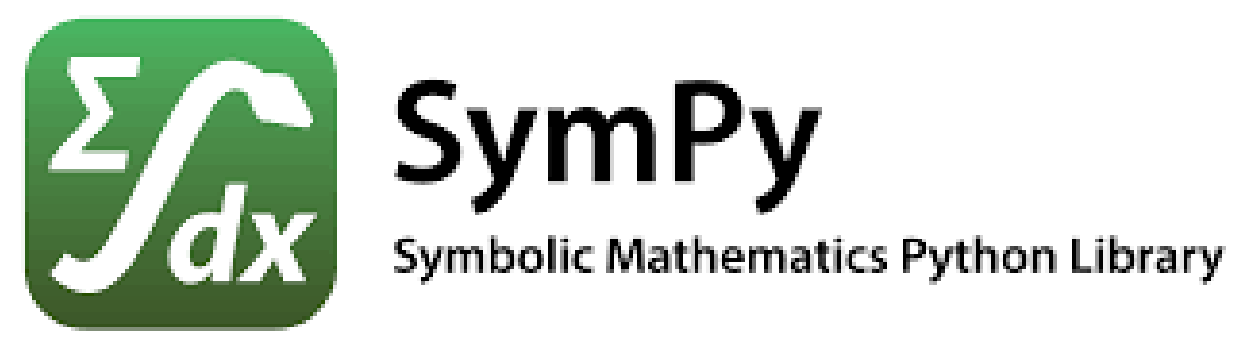

<span id="page-6-0"></span>No livro de Arthur C. Clark "*The Wind from the Sun*" de 1963 o autor descreve a espaçonave Diana movida pelo vento solar. Considere que a espaçonave tem uma vela de alumínio que fornece uma aceleração constante de *a* = 0,001 *g*, onde *g* = 9,8 m/s<sup>2</sup> . Suponha que a espaçonave Diana começa sua jornada com velocidade inicial zero ( $v<sub>0</sub>$  = 0 para  $t$  = 0). Simultaneamente ao lançamento da espaçonave Diana é disparado um projétil que viaja em linha reta com velocidade de 0,1 *c* (um décimo da velocidade da luz, *c*  $= 3 \times 10^8$  m/s).

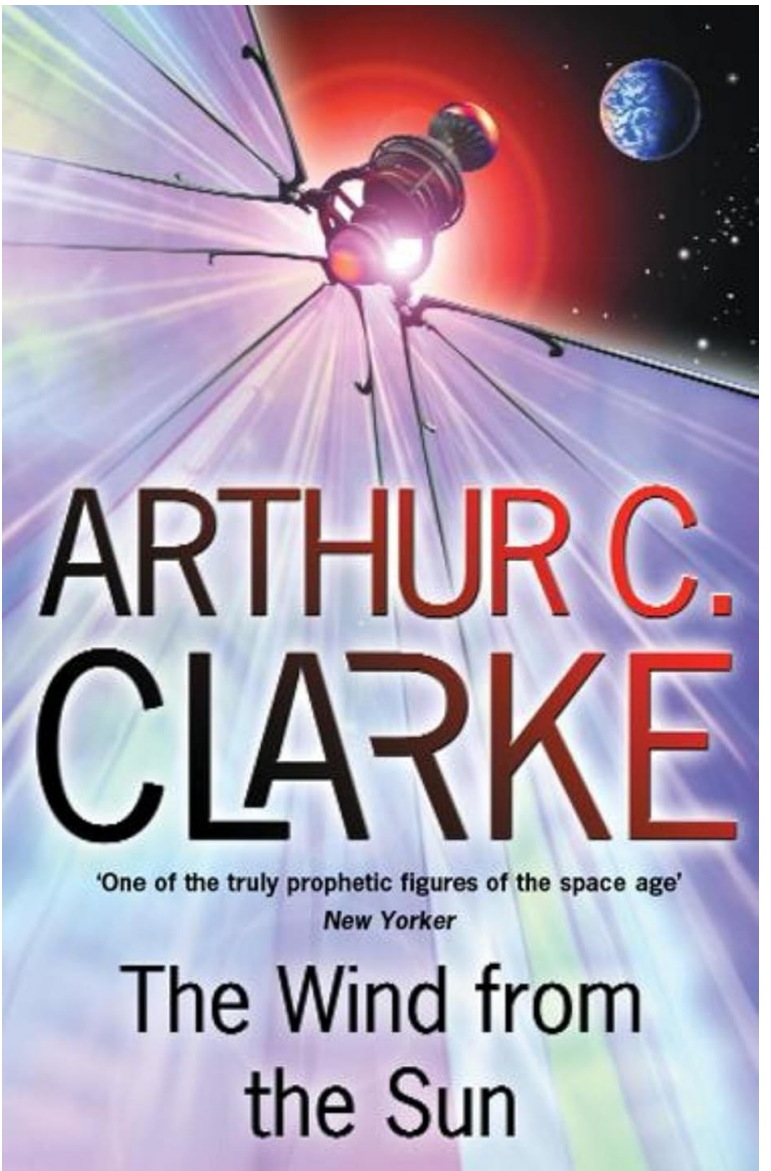

Determine quanto tempo demora para que a espaçonave Diana alcance o projétil e qual a distância percorrida. Desconsidere os efeitos relativísticos e parta da expressão da aceleração (*dv/dt = a*) igual a uma constante, no caso *a* = 0,001 *g* para obter a equação diferencial. Resolva as equações diferenciais (para velocidade e posição) e determine os parâmetros solicitados.

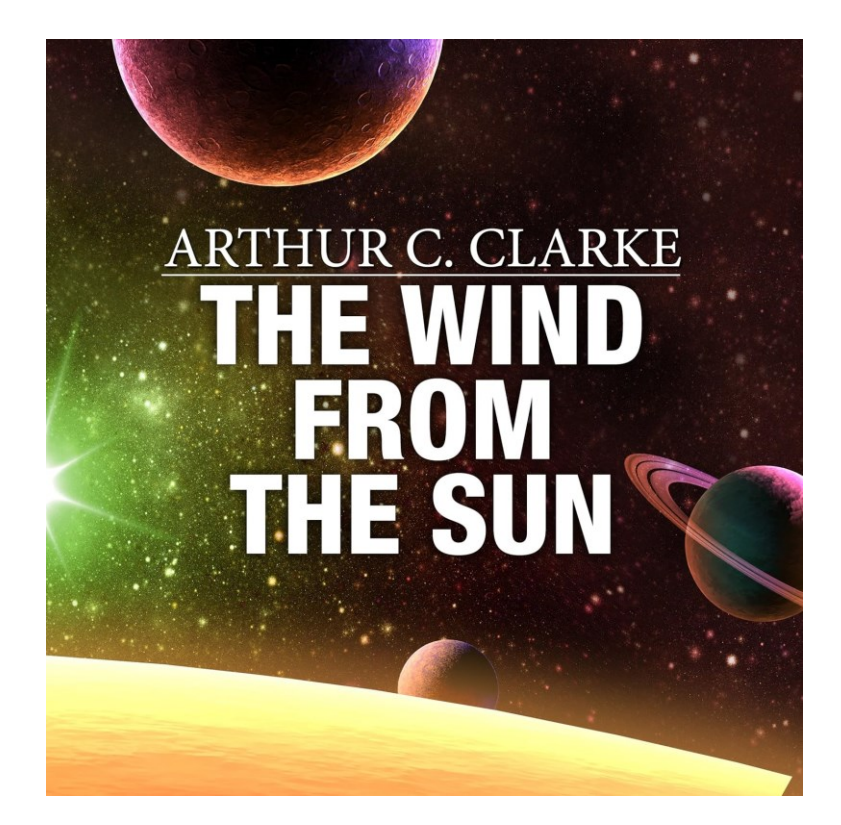

## **Differential Fritations** and Boundary Edwards Penney Calvis

#### **Fonte:**

EDWARDS, C. Henry; PENNEY, David E.; CALVIS, David. **Differential Equations and Boundary Value Problems: Computing and Modeling** (p. 17) (Exercício 43). Pearson Education. Edição do Kindle.

<span id="page-8-0"></span>Partimos da expressão *a* = 0,001 *g*. Colocando-se na forma de uma equação diferencial, temos a expressão abaixo.

$$
\frac{dv}{dt} = 0.001g
$$
 (Equação 1.1)

A análise da equação diferencial acima indica que podemos aplicar o **método de separação de variáveis**, como segue.

 $dv = (0.001g)dt$ 

Integrando-se ambos os lados da equação acima, temos o seguinte resultado.

$$
\int_{v_0}^{v} dv' = (0.001g) \int_0^t dt' \to v - v_0 = (0.001g)t
$$

$$
v = v_0 + (0.001g)t
$$

(Equação 1.2)

9

Como precisamos da análise da distância percorrida (*x*), temos que expressar o resultado acima como uma nova equação diferencial (Equação 1.3), como segue.

$$
v = \frac{dx}{dt} = v_0 + (0.001g)t
$$
 (Equação 1.3)

Para resolver a equação diferencial 1.3, recorremos novamente ao **método de separação de variáveis** e integrarmos ambos os lados da expressão à direita.

$$
v = \frac{dx}{dt} = v_0 + (0.001g)t \to dx = [v_0 + (0.001g)t]dt
$$
  

$$
\int_{x_0}^{x} dx' = v_0 \int_0^t dt' + (0.001g) \int_0^t t' dt' = x - x_0 = v_0 t + \frac{0.001g}{2} t^2
$$

Rearranjando-se os termos da expressão acima à direita, temos o resultado abaixo.

$$
x = x_0 + v_0 t + \frac{0.001g}{2} t^2
$$
 (Equação 1.4)

Agora podemos voltar às condições do problema e determinar quanto tempo demora para que a espaçonave Diana alcance o projétil e a distância percorrida.

Consideramos que o projétil está com velocidade constante (*v = 0,1 c*), ou seja, sua aceleração é zero. A partir da expressão da posição para o movimento com velocidade constante, podemos determinar a posição do projétil (*xproj*), como indicado a seguir.

$$
x_{proj} = x_0 + v t = x_0 + (0.1c)t \rightarrow x_{proj} = (0.1c)t
$$
 (Equação 1.5)

Para a posição da espaçonave Diana (*x<sub>Diana</sub>)* voltamos à equação 1.4 e usamos as condições estabelecidas pelo problema.

$$
\begin{aligned}\n\begin{bmatrix}\nx = x_0 + v_0 t + \frac{0.001g}{2} t^2 \\
x_{Diana} = 0 + 0t + \frac{0.001g}{2} t^2\n\end{bmatrix} & \text{(Equação 1.4)}\\
x_{Diana} = \frac{0.001g}{2} t^2\n\end{aligned}
$$
\n(Equação 1.6)

A partir das equações 1.5 e 1.6 podemos determinar o tempo que demora para que a espaçonave Diana alcance o projétil, como segue.

$$
x_{proj} = (0,1c)t
$$
\n
$$
x_{Diana} = \frac{0,001g}{2}t^2
$$
\n(Equação 1.5)\n(Equação 1.6)

Igualando-se as equações 1.5 e 1.6, temos o seguinte resultado.

$$
x_{proj} = x_{Diana} \rightarrow (0,1c)t = \frac{0,001g}{2}t^2 \rightarrow t = \frac{0,2c}{0,001g} \rightarrow t = \frac{200c}{g}
$$
 (Equação 1.7)

Substituindo-se os valores das constantes *c* e *g* na equação 1.7, temos o seguinte valor para tempo.

$$
t = \frac{200c}{g} = \frac{200 \times 3 \times 10^8 m/s}{9,8m/s^2} = 6,122 \times 10^9 s
$$

Para determinarmos a distância percorrida pela espaçonave Diana até alcançar o projétil, basta substituirmos o tempo *t* = 6,122 x 10<sup>9</sup> s na equação 1.6, como segue.

$$
x_{Diana} = \frac{0,001g}{2}t^2
$$

2 (Equação 1.6)

$$
x_{Diana} = \frac{0.001g}{2} (6.122 \times 10^9 s)^2 = \frac{0.001 \times 9.8 m/s^2}{2}
$$

 $x_{Diana} = 4.9 \times 10^{-3} \times 37.48 \times 10^{18} m = 183.6 \times 10^{15} m$ 

 $\left| \right. x_{Diana} = 1{,}836 \times 10^{17}m \left| \right.$ 

Abaixo temos o código em Python para resolver a equação diferencial 1.1.

*# Import sympy from sympy import \* # Define independent (t) and dependent (v) variables t = symbols('t') v = symbols('v', cls=Function) # Define differential equation dv/dt = 0.001\*g g = 9.8 diffeq = Eq(v(t).diff(t), 0.001\*g ) # To solve the ODE, pass it and the function to solve for to dsolve() gsol = dsolve(diffeq, v(t))* (Equação 1.1)  $dv$  $dt$  $= 0,001g$ 

```
# Show the general solution of the ODE
print(gsol)
```
A seguir temos o resultado da execução do código *example\_01a.py* disponível na pasta zipada relacionada a esta aula.

*python example\_01a.py Eq(v(t), C1 + 0.0098\*t)* Linha de comando digitada no terminal = <sup>0</sup> + 0,001 Linha de resultado gerado pelo código

A resposta do <u>[SymPy](https://www.sympy.org/en/index.html)</u> é equivalente à solução geral obtida ( $v=v_0+(0.001g)t$  ), onde *C1* é *v<sup>0</sup>* .

O exemplo 1 tem duas equações diferenciais, segue o código em Python para resolver a equação diferencial 1.3. (Equação 1.3)  $v =$  $dx$  $= v_0 + (0.001g)t$ 

```
# Import sympy
from sympy import *
# Define independent (t) and dependent (x) variables
t = symbols('t')
x = symbols('x', cls=Function)
# Define differential equation dx/dt = v0 + 0.001*g*t
v0,g = 0.0,9.8
diffeq = Eq(x(t).diff(t),v0 + 0.001*g*t)
# To solve the ODE, pass it and the function to solve for to dsolve()
gsol = dsolve(diffeq, x(t))
# Show the general solution of the ODE
```
 $dt$ 

*print(gsol)*

Segue o resultado da execução do código *example\_01b.py.*

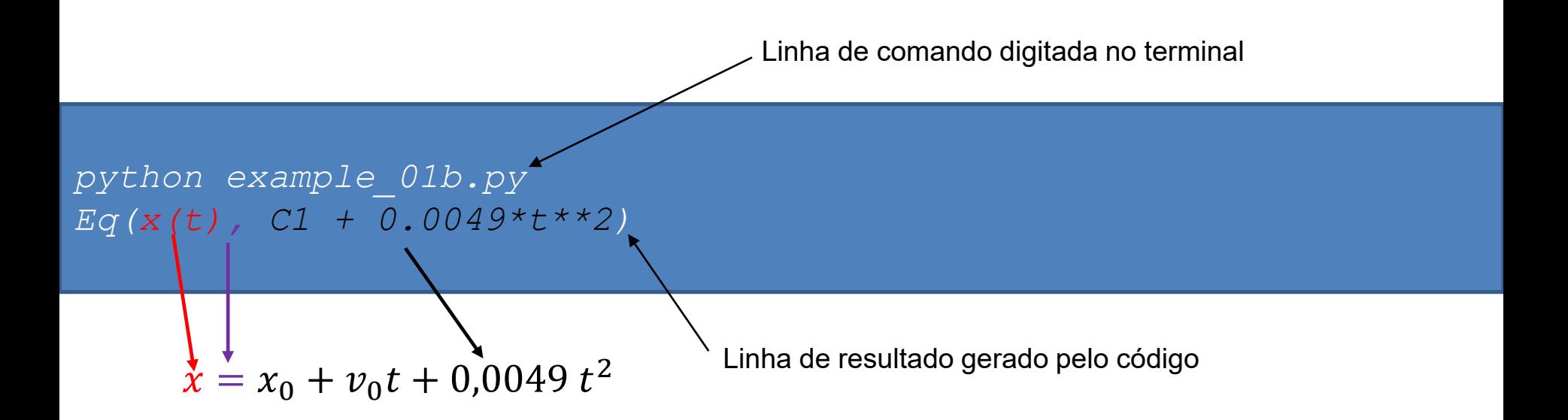

A resposta do <u>[SymPy](https://www.sympy.org/en/index.html)</u> é equivalente à solução analítica  $x = x_0 + v_0 t + 0.0049 t^2$ , onde *C1* é  $x_0$ . Não temos a forma explícita para o termo  $v_0 t$ , pois colocamos  $v_0 = 0$  como condição inicial no código em Python.

<span id="page-17-0"></span>No dia 4 de outubro de 1957 a humanidade começou sua aventura espacial com o lançamento do primeiro satélite artificial, o Sputnik. Em seguida (12/04/1961) tomamos um passo audacioso, e colocamos o primeiro humano no espaço, o cosmonauta Yuri Gagarin à bordo da espaçonave Vostok 1. No dia 20 de julho de 1969 chegamos à Lua, com um pequeno passo para um homem e um salto gigantesco para a humanidade o astronauta Neil Armstrong tornou-se o primeiro homem a pisar no nosso satélite natural.

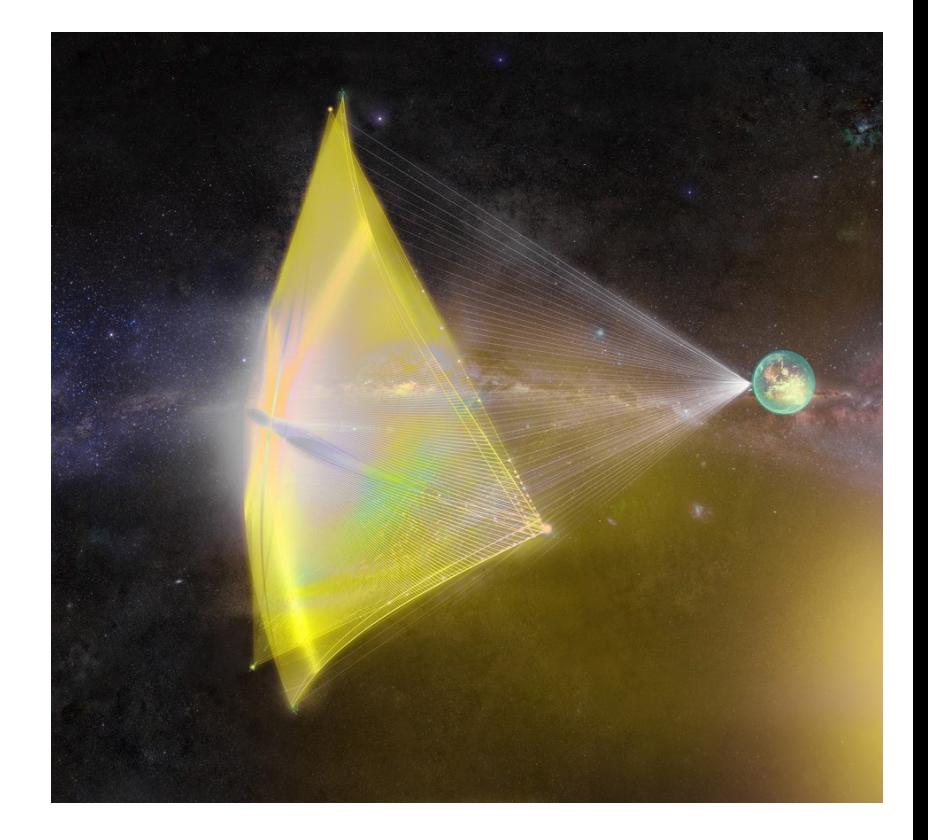

Sonda movida por feixe de luz (concepção artística). Fonte:<https://breakthroughinitiatives.org/i/image3.jpg>

Os próximos passos parecem que estão demorando mais, comparado com os avanços tecnológicos das décadas de 1950 e 1960. Mesmo desacelerando, esperamos nas próximas décadas chegarmos à Marte e aos outros planetas do sistema solar. Esse seria o limite da atual tecnologia de foguetes a combustíveis sólidos ou líquidos. A chegada a outros sistemas solares precisa de novas tecnologias. Um dos cenários possíveis é usar espaçonaves com propulsão a luz. Esse projeto (chamado de *[Breakthrough](https://breakthroughinitiatives.org/initiative/3) Starshot*) envolve nanossondas (*nanoprobes*) que terão como propulsão um feixe de luz baseado em Terra e uma vela para receber o empurrão dos fótons. O feixe de luz foca a vela da sonda e espera-se atingir altíssimas velocidades com essa tecnologia.

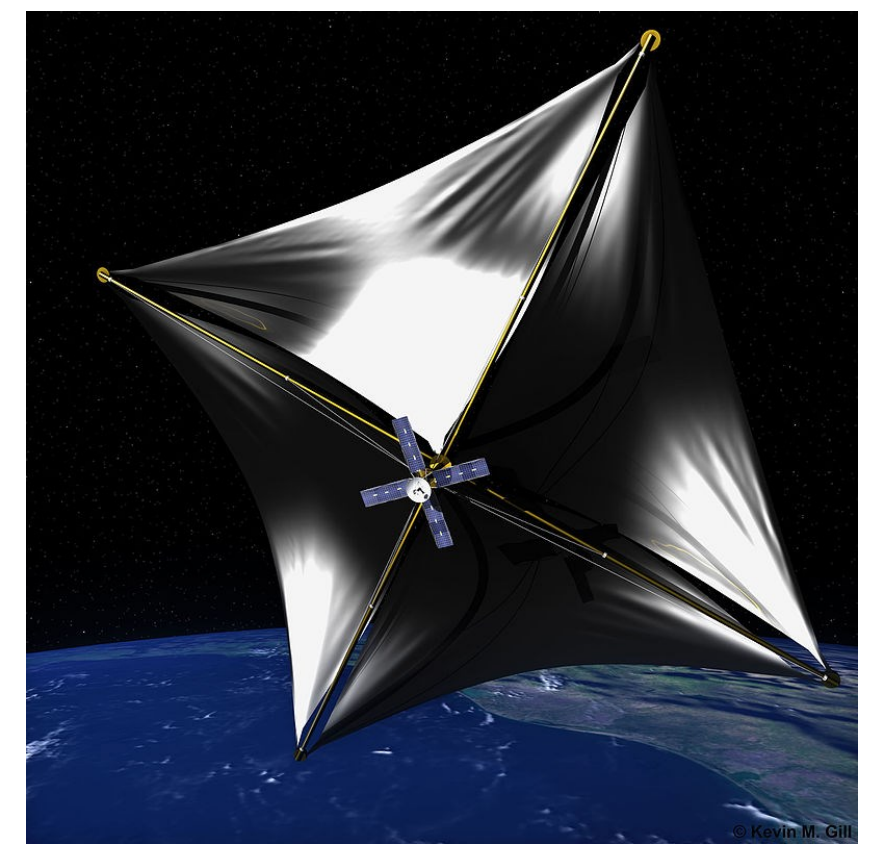

Sonda movida por feixe de luz (concepção artística). Fonte:

[https://en.wikipedia.org/wiki/Breakthrough\\_Starshot#/m](https://en.wikipedia.org/wiki/Breakthrough_Starshot#/media/File:Solar_Sail_(14914129324).jpg) [edia/File:Solar\\_Sail\\_\(14914129324\).jpg](https://en.wikipedia.org/wiki/Breakthrough_Starshot#/media/File:Solar_Sail_(14914129324).jpg)

A proposta do projeto *[Breakthrough](https://breakthroughinitiatives.org/initiative/3) Starshot* prevê uma velocidade de entre 0,15 c a 0,20 c (c é a velocidade da luz) (Lubin, Philip (2016). A [Roadmap](https://arxiv.org/abs/1604.01356) to [Interstellar](https://arxiv.org/abs/1604.01356) Flight. Journal of the British [Interplanetary](https://arxiv.org/abs/1604.01356) Society. 69: 40. [arXiv:1604.01356\)](https://arxiv.org/abs/1604.01356). A partir dessa tecnologia espera-se que uma viagem para a Próxima Centauri demore 20 anos. Um possível alvo dessa jornada é o exoplaneta Próxima Centauri b que está na zona habitável da Próxima Centauri. Diversos cientistas aceitaram o desafio e participam de propostas com objetivo de avançar o desenvolvimento de novos sistemas de propulsão. O projeto *[Breakthrough](https://breakthroughinitiatives.org/initiative/3) Starshot* objetiva demonstrar o conceito de nanossondas impulsionadas por feixes de luz e estabelecer as bases para o lançamento de naves com destino à Alfa Centauri.

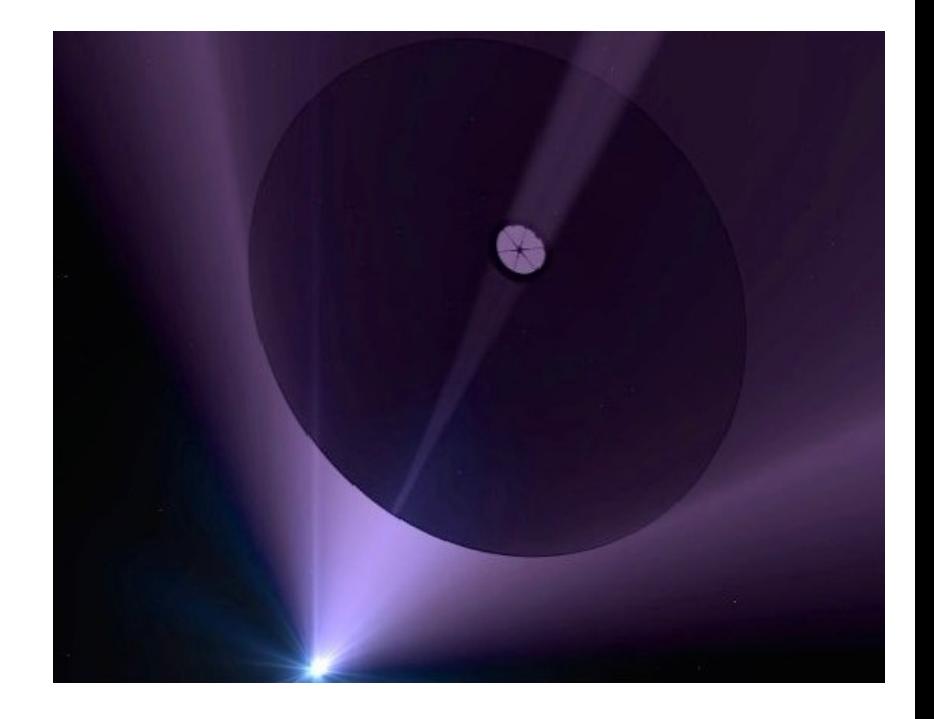

Sonda movida por feixe de luz (concepção artística). Fonte:

[https://news.ucsb.edu/sites/default/files/images/2015/La](https://news.ucsb.edu/sites/default/files/images/2015/Laser%20Sail%20Adrian%20Mann.jpg) [ser%20Sail%20Adrian%20Mann.jpg](https://news.ucsb.edu/sites/default/files/images/2015/Laser%20Sail%20Adrian%20Mann.jpg)

<span id="page-20-0"></span>Resolva o problema de valor inicial para *y(0) = -1* para a equação diferencial indicada a seguir.

$$
\frac{dy}{dx} - y = \frac{11}{8}e^{-\frac{x}{3}}
$$

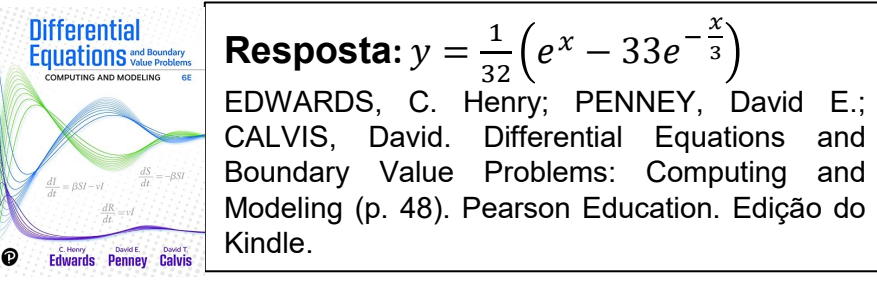

<span id="page-21-0"></span>Vemos que a equação diferencial é uma equação diferencial linear e pode ser resolvida pelo **método do fator integrante**.

$$
\frac{dy}{dx} - y = \frac{11}{8}e^{-\frac{x}{3}}
$$

3 (Equação 2.1)

Comparando-se a equação acima pela expressão geral de uma equação diferencial linear, identificamos *P(x)* e *Q(x)*, como indicado a seguir.

$$
\frac{dy}{dx} + P(x)y = Q(x) \qquad P(x) = -1 \qquad Q(x) = \frac{11}{8}e^{-\frac{x}{3}}
$$

Procedemos com a determinação do fator integrante  $\mu$ .

$$
\mu = e^{\int -1 dx} = e^{-x}
$$

Agora multiplicamos ambos os lados da equação 2.1 pelo fator integrante.

$$
\frac{dy}{dx} - y = \frac{11}{8}e^{-\frac{x}{3}}
$$
 (Equação 2.1)  $\mu = e^{\int -1 dx} = e^{-x}$   

$$
e^{-x}\frac{dy}{dx} - e^{-x}y = e^{-x}\frac{11}{8}e^{-\frac{x}{3}} \to \frac{d(e^{-x}y)}{dx} = \frac{11}{8}e^{-x}e^{-\frac{x}{3}} \to \frac{d(e^{-x}y)}{dx} = \frac{11}{8}e^{-\frac{4x}{3}}
$$

23

Rearranjando-se os termos, chegamos ao seguinte resultado.

$$
d(e^{-x}y) = \frac{11}{8}e^{-\frac{4x}{3}}dx
$$

Agora integramos ambos os lados da expressão acima.

$$
\int d(e^{-x}y) = \frac{11}{8} \int e^{-\frac{4x}{3}} dx \to e^{-x}y = \frac{11}{8} \left(-\frac{3}{4}\right) e^{-\frac{4x}{3}} + C
$$
  

$$
e^{-x}y = -\frac{33}{32} e^{-\frac{4x}{3}} + C \to y = -\frac{33}{32} e^{-\frac{4x}{3}} e^{x} + C e^{x}
$$
  

$$
y = -\frac{33}{32} e^{-\frac{x}{3}} + C e^{x}
$$
 (Equação 2.2)

A partir das condições iniciais (*y(0) = -1*), temos o seguinte resultado.

$$
y = -\frac{33}{32}e^{-\frac{x}{3}} + Ce^{x}
$$
  
\n
$$
-1 = -\frac{33}{32}e^{-\frac{0}{3}} + Ce^{0} \to -1 = -\frac{33}{32} + C \to C = \frac{33}{32} - 1 \to C = \frac{1}{32}
$$
  
\n
$$
C = \frac{1}{32}
$$
\n(Equação 2.2)

Assim chegamos à seguinte expressão.

$$
y = -\frac{33}{32}e^{-\frac{x}{3}} + \frac{1}{32}e^{x} = \frac{1}{32}(e^{x} - 33e^{-\frac{x}{3}})
$$

$$
y = \frac{1}{32} \left( e^x - 33 e^{-\frac{x}{3}} \right)
$$

O código em Python para resolver a equação diferencial 2.1 está descrito abaixo.

$$
\frac{dy}{dx} - y = \frac{11}{8}e^{-\frac{x}{3}}
$$
 (Equação 2.1)

```
# Import sympy
from sympy import *
# Define independent (x) and dependent (y) variables
x = symbols('x')
y = symbols('y', cls=Function)
# Define differential equation dy/dx -y = (11/8)*exp(-x/3)
diffeq = Eq(y(x).diff(x)-y(x),(11/8)*exp(-x/3))# To solve the ODE, pass it and the function to solve for to dsolve()
gsol = dsolve(diffeq, y(x))
```
*# Show the general solution of the ODE print(gsol)*

Depois de executado o código *example\_02.py*, temos a resposta indicada abaixo.

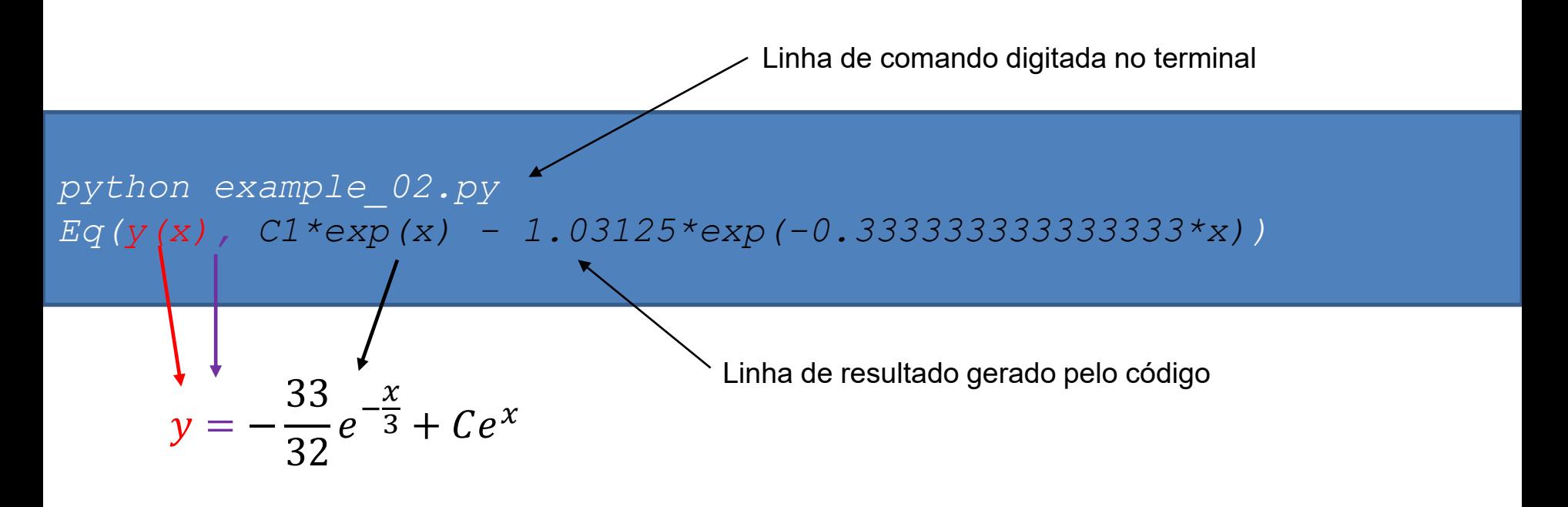

A resposta do *[SymPy](https://www.sympy.org/en/index.html)* é equivalente à solução analítica. Temos as seguintes equivalências entre o resultado do *[SymPy](https://www.sympy.org/en/index.html)* e a solução analítica: *C1* é *C*, *- 0.333333333333333\*x* é -x/3 e *- 1.03125 é -33/32*.

<span id="page-26-0"></span>Resolva o problema de valor inicial para *y(x<sup>0</sup> ) = 0* e *x<sup>0</sup> >0* (considere a equação homogênea).

$$
x\frac{dy}{dx} = y + \sqrt{x^2 - y^2}
$$

| Differential Equations                                                                                                    | Resposta: $y = x \sin\left(\ln\frac{x}{x_0}\right)$ |
|----------------------------------------------------------------------------------------------------|-----------------------------------------------------|
| EDWARDS, C. Henry; PENNEY, David E.; CALVIS, David. Differential Equations and Boundary Value Problems: Computing and Modeling (p. 61). Pearson Education. Edição do<br>Wodeling (p. 61). Pearson Education. Edição do |                                                     |

<span id="page-27-0"></span>A equação diferencial abaixo é **homogênea**, e iremos usar a substituição *v = y/x* para sua solução.

$$
x\frac{dy}{dx} = y + \sqrt{x^2 - y^2}
$$
 (Equação 3.1)

Dividindo-se ambos os lados da equação acima por *x*, temos o resultado abaixo.

$$
\frac{dy}{dx} = \frac{y}{x} + \frac{1}{x}\sqrt{x^2 - y^2} \to \frac{dy}{dx} = \frac{y}{x} + \sqrt{1 - \left(\frac{y}{x}\right)^2}
$$

Substituindo-se *v = y/x*, temos a expressão a seguir.

$$
\frac{dy}{dx} = v + \sqrt{1 - v^2}
$$
 (Equação 3.2)

Aplicando-se a **regra da derivada do produto** (*xv*), temos o resultado seguinte.

$$
v = \frac{y}{x} \to y = xv \to \frac{dy}{dx} = \frac{dx}{dx}v + x\frac{dv}{dx} \to \left|\frac{dy}{dx} = v + x\frac{dv}{dx}\right| \text{ (Equação 3.3)}
$$

A partir das equações 3.2 e 3.3, temos a seguinte expressão.

$$
\frac{dy}{dx} = v + \sqrt{1 - v^2}
$$

(Equação 3.2)

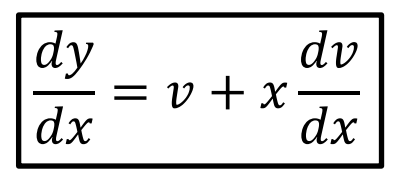

(Equação 3.3)

$$
v + \sqrt{1 - v^2} = v + x \frac{dv}{dx} \rightarrow \sqrt{1 - v^2} = x \frac{dv}{dx}
$$
 (Equação 3.4)

Separando-se as variáveis da equação 3.4, temos o resultado abaixo.

$$
\frac{dv}{\sqrt{1-v^2}} = \frac{dx}{x}
$$

(Equação 3.5)

Agora integramos ambos os lados da equação 3.5.

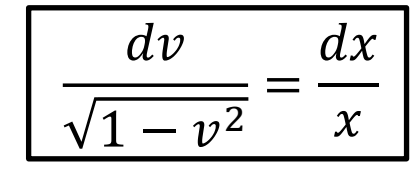

 $\chi$  |  $\chi$  (Equação 3.5)

(Equação 3.9)

$$
\int \frac{dv}{\sqrt{1 - v^2}} = \int \frac{dx}{x} \to \arcsin v = \ln x + C
$$
 (Equação 3.6)

Não precisamos colocar *ln |x|*, pois *x >* 0 próximo de *x = x<sup>0</sup>* . Considerando-se as condições iniciais (*y(x<sup>0</sup> ) = 0* e *v = 0*), temos.

$$
arcsen(0) = 0 = \ln x_0 + C \rightarrow C = -\ln x_0
$$
 (Equação 3.7)

Rearranjando os termos da equação 3.6 e inserindo-se a constante *C* (equação 3.7), chegamos ao resultado abaixo.  $\sqrt{2}$ 

$$
v = \text{sen}(\ln x - \ln x_0) \to v = \text{sen}\left(\ln \frac{x}{x_0}\right) \tag{Equação 3.8}
$$

Usando a substituição inicial *v = y/x*, temos.

$$
\frac{y}{x} = \text{sen}\left(\ln \frac{x}{x_0}\right) \rightarrow y = x \text{ sen}\left(\ln \frac{x}{x_0}\right)
$$

30

O código em Python abaixo implementa a solução da equação diferencial 3.4.

$$
\sqrt{1 - v^2} = x \frac{dv}{dx}
$$
 (Equação 3.4)

```
# Import sympy
from sympy import *
# Define independent (x) and dependent (v) variables
x = symbols('x')
v = symbols('v', cls=Function)
# Define differential equation x*(dv/dx) = sqrt(1 - v**2)
diffeq = Eq(x*v(x).diff(x), sqrt(1 - v(x)**2))
# To solve the ODE, pass it and the function to solve for to dsolve()
gsol = dsolve(diffeq, v(x))
```
*# Show the general solution of the ODE print(gsol)*

Após a execução do código em Python, temos o resultado da solução da equação diferencial.

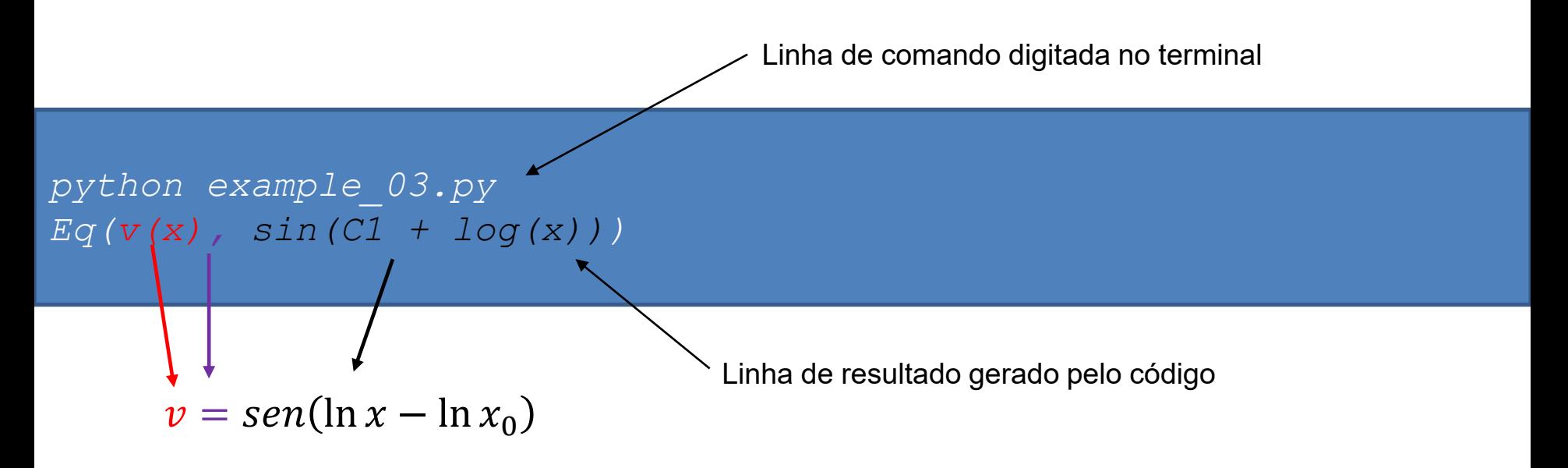

O resultado gerado pelo *[SymPy](https://www.sympy.org/en/index.html)* é equivalente à solução analítica obtida anteriormente. Vemos que *ln x<sup>0</sup>* é a constante *C1* da solução gerada pelo código.

Uma observação sobre a notação usada pelo *[SymPy](https://www.sympy.org/en/index.html)*, o *log(x)* da resposta do programa é o logaritmo natural (*ln(x)*).

<span id="page-32-0"></span>Resolva analiticamente a equação diferencial indicada abaixo (considere a equação de Bernoulli e ache a solução geral).

$$
\frac{dy}{dx} - 5y = -\frac{5}{2}xy^3
$$

| EQUALÇÕES                               | Resposta: $y^{-2} = \frac{x}{2} - \frac{1}{20} + Ce^{-10x}$ |
|-----------------------------------------|-------------------------------------------------------------|
| DIFFERENCIAIS                           | NAGLE, R. Kent. Equações Diferenciais (p. 56)               |
| (Portuguese Edition). Edição do Kindle. |                                                             |

<span id="page-33-0"></span>A equação diferencial abaixo é de **Bernoulli** com *n* = 3, *P(x)* = -5 e *Q(x)* = -(5/2)*x*, para resolver a equação diferencial, dividimos ambos os lados por y<sup>3</sup>.

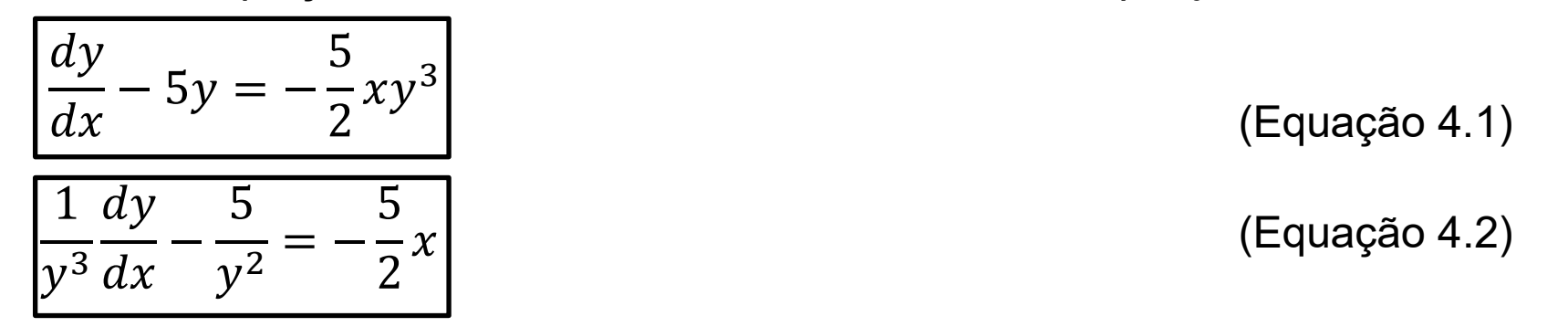

O próximo passo é fazer a **substituição** *v = y 1-n* , ou seja *v = y -2* . Tomando-se a derivada de *v*, temos a expressão abaixo.

$$
\frac{dv}{dx} = -2y^{-3}\frac{dy}{dx} \rightarrow \boxed{\frac{dy}{dx} = -\frac{y^3}{2}\frac{dv}{dx}}
$$
 (Equação 4.3)

Igualando-se as equações 4.2 e 4.3, temos o resultado indicado abaixo.

1  $y^3$  $\frac{dy}{y}$  $\frac{dy}{dx}$  – 5  $\frac{1}{y^2} = -$ 5 2  $x \rightarrow$  $y^3$  $2y^3$  $dv$  $dx$ − 5  $\frac{1}{y^2} = -$ 5 2  $\chi \rightarrow$ 1 2  $d\nu$  $dx$  $+$ 5  $\frac{1}{y^2} =$ 5 2  $\chi$ 1 2  $dv$  $dx$  $+$ 5  $\frac{1}{y^2} =$ 5 2  $\chi \rightarrow$ 1 2  $dv$  $dx$  $+ 5v =$ 5 2  $\chi \rightarrow$  $dv$  $dx$  $+ 10\nu = 5x$  (Equação 4.4) 1  $y^3$  $\frac{dy}{x}$  $\frac{dy}{dx}$  – 5  $\frac{1}{y^2} = -$ 5 2  $\chi$ (Equação 4.2)  $\frac{dy}{x}$  $dx$ = −  $y^3$ 2  $dv$  $dx$ (Equação 4.3)

A equação 4.4 é linear e podemos resolver pelo **método do fator integrante**.

Agora determinamos o **fator integrante ()** da equação 4.4.

$$
\left| \frac{dv}{dx} + 10v = 5x \right|
$$

(Equação 4.4)

$$
\mu = e^{\int P(x)dx} = e^{\int 10dx} = e^{10x}
$$

Multiplicando-se ambos os lados da equação 4.4 por  $\mu$  temos a expressão abaixo.

$$
\frac{dv}{dx} + 10v = 5x \to e^{10x} \frac{dv}{dx} + 10ve^{10x} = 5xe^{10x} \to \frac{d(e^{10x}v)}{dx} = 5xe^{10x}
$$

Rearranjando-se os termos, chegamos à seguinte integral.

$$
\frac{d(e^{10x}v)}{dx} = 5xe^{10x} \to d(e^{10x}v) = 5xe^{10x}dx \to \int d(e^{10x}v) = 5\int xe^{10x}dx
$$

Procedemos com a solução da integral. A integral do lado esquerdo é trivial. Para a resolução da integral do lado direito, usaremos o **método de integração por partes**.

$$
\int d(e^{10x}v) = 5 \int xe^{10x} dx \qquad \int xe^{10x} dx = \int u dv = uv - \int v du
$$

Onde temos os seguintes termos.

$$
u = x \to du = dx
$$

$$
dv = e^{10x} \to v = \frac{1}{10}e^{10x}
$$

$$
\int u dv = uv - \int v du = \frac{x}{10} e^{10x} - \frac{1}{10} \int e^{10x} dx = \frac{x}{10} e^{10x} - \frac{1}{100} e^{10x}
$$

Assim chegamos ao seguinte resultado.

$$
\int d(e^{10x}v) = 5 \int xe^{10x} dx \to e^{10x}v = 5 \left( \frac{x}{10} e^{10x} - \frac{1}{100} e^{10x} \right) + C
$$

$$
e^{10x}v = \frac{x}{2}e^{10x} - \frac{1}{20}e^{10x} + C \rightarrow v = \frac{x}{2} - \frac{1}{20} + Ce^{-10x}
$$
 (Equação 4.5)

Retornando à variável *y*, temos o seguinte resultado.

$$
y^{-2} = \frac{x}{2} - \frac{1}{20} + Ce^{-10x}
$$

(Equação 4.6)

A equação diferencial 4.4 está implementada no código em Python abaixo.

$$
\frac{dv}{dx} + 10v = 5x
$$
 (Equação 4.4)

```
# Import sympy
from sympy import *
# Define independent (x) and dependent (v) variables
x = symbols('x')
v = symbols('v', cls=Function)
# Define differential equation dv/dx + 10*v = 5*x
diffeq = Eq(v(x).diff(x) + 10*v(x), 5*x)# To solve the ODE, pass it and the function to solve for to dsolve()
gsol = dsolve(diffeq, v(x))
```
*# Show the general solution of the ODE print(gsol)*

Ao executarmos o código *example\_04.py*, temos a resposta indicada abaixo.

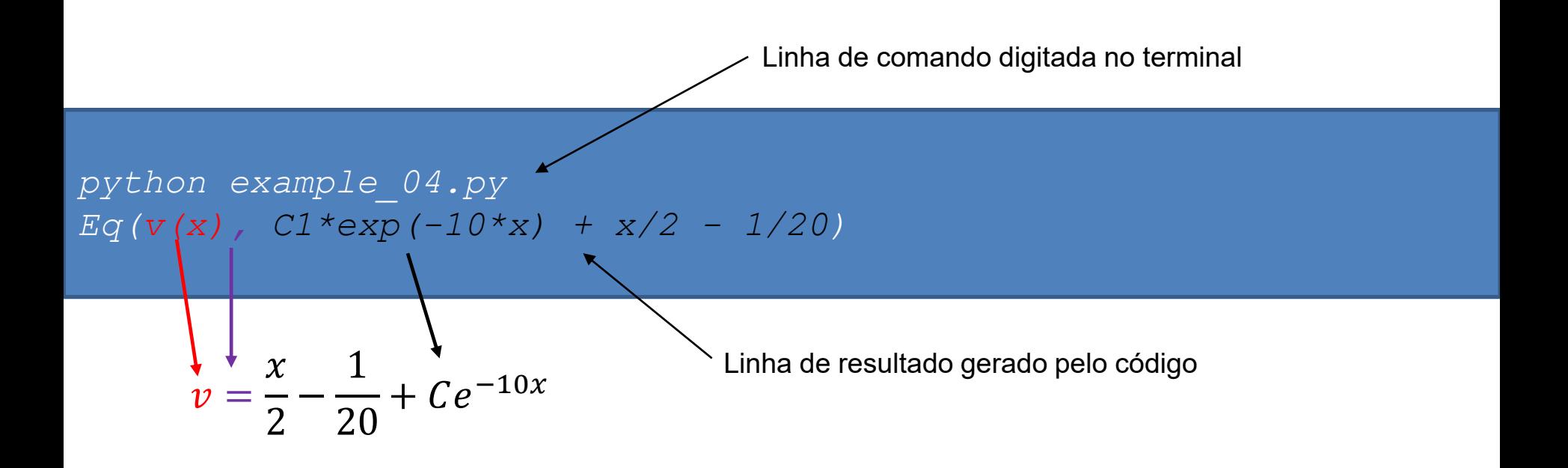

O *[SymPy](https://www.sympy.org/en/index.html)* gera uma resposta equivalente à solução analítica obtida pelo **método do fator integrante**. Na solução analítica, o *C* é equivalente ao *C1* da solução gerada pelo código.

<span id="page-40-0"></span>Resolva analiticamente a equação diferencial indicada abaixo (considere a equação exata e encontre a solução geral implícita).

$$
(6xy - y^3)dx + (4y + 3x^2 - 3xy^2)dy = 0
$$

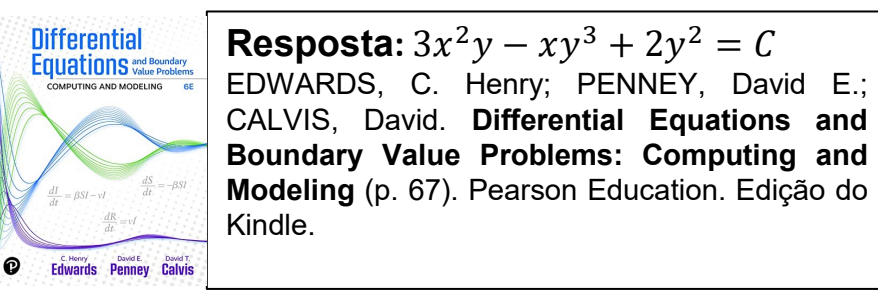

<span id="page-41-0"></span>Inicialmente verificamos se a equação diferencial abaixo é **exata**. Confirmando-se que ela é exata, usamos o método de resolução indicado.

$$
(6xy - y3)dx + (4y + 3x2 - 3xy2)dy = 0
$$
 (Equação 5.1)  

$$
P(x, y)
$$

Temos os seguintes *P(x,y)* e *Q(x,y)*.

$$
P(x, y) = 6xy - y^3 \qquad Q(x, y) = 4y + 3x^2 - 3xy^2
$$

A condição de exatidão é a seguinte.

$$
\frac{\partial P}{\partial y} = \frac{\partial Q}{\partial x} \qquad \qquad \frac{\partial P}{\partial y} = 6x - 3y^2 \qquad \qquad \frac{\partial Q}{\partial x} = 6x - 3y^2
$$

Ou seja, a equação diferencial é exata.

Como a equação diferencial abaixo é exata, podemos aplicar **o método de resolução de equações diferenciais exatas**, como indicado a seguir.

$$
(6xy - y3)dx + (4y + 3x2 - 3xy2)dy = 0
$$
 (Equação 5.1)  

$$
P(x, y)
$$

Resolveremos as seguintes expressões para obtermos *F(x,y)*, a solução geral implícita da equação diferencial exata.

$$
F(x,y) = \int P(x,y)dx + g(y)
$$

$$
F(x,y) = \int Q(x,y)dy + h(x)
$$

A partir das equações abaixo, temos os seguintes resultados.

$$
F(x,y) = \int P(x,y)dx + g(y)
$$
  
\n
$$
F(x,y) = \int (6xy - y^3)dx + g(y) = 3x^2y - xy^3 + g(y)
$$
  
\n
$$
F(x,y) = 3x^2y - xy^3 + g(y)
$$
  
\n
$$
F(x,y) = \int (4y + 3x^2 - 3xy^2)dy + h(x) = 2y^2 + 3x^2y - xy^3 + h(x)
$$
  
\n
$$
F(x,y) = 2y^2 + 3x^2y - xy^3 + h(x)
$$
  
\n
$$
F(x,y) = 2y^2 + 3x^2y - xy^3 + h(x)
$$
  
\n
$$
(Equa\c{a}5.3)
$$

Comparando as equações 5.2 e 5.2 vemos que *g(y) = 2y <sup>2</sup> + C<sup>1</sup>* e *h(x) = 0*. Assim temos a seguinte solução.

$$
g(y) = 2y^2 + C_1
$$

Comparando as equações 5.2 e 5.2 vemos que  $g(y) = 2y^2 + C_1 e h(x) = 0$ .

 $F(x, y) = 3x^2y - xy^3 + g(y)$ 

$$
F(x, y) = 2y^2 + 3x^2y - xy^3 + h(x)
$$

(Equação 5.3)

(Equação 5.2)

Assim temos os seguintes resultados.

$$
g(y) = 2y^2 + C_1
$$
 
$$
h(y) = C_2
$$

Na solução geral implícita incorporamos as constantes de integração em C, como indicado abaixo.

$$
3x2y - xy3 + 2y2 = C
$$
 (Equação 5.4)

O código para resolução da equação diferencial 5.1 está disponível na pasta de códigos relacionados à aula (*example\_05.py*). Como a sua execução é bem demorada em computadores convencionais (podemos demorar dias), não recomendo a sua execução.

```
# Import sympy
from sympy import *
# Define independent (x) and dependent (y) variables
x = symbols('x')
y = symbols('y', cls=Function)
# Define differential equation dy/dx =(y**3-6*x*y)/(4*y+3*x**2-3*x*y**2)
diffeq = Eq(y(x).diff(x),(y(x)**3-6*x*y(x))/(4*y(x)+3*(x**2)-
3*x*(y(x)**2)))
# To solve the ODE, pass it and the function to solve for to dsolve()
gsol = dsolve(diffeq, y(x))
# Show the general solution of the ODE
print(gsol)
```
<span id="page-46-0"></span>Resolva analiticamente as equações diferenciais indicadas abaixo. Implemente o código usando *[SymPy](https://www.sympy.org/en/index.html)* para a resolução das equações diferenciais.

$$
1) \qquad \frac{dy}{dx} = \frac{x^2 + 2}{y}
$$

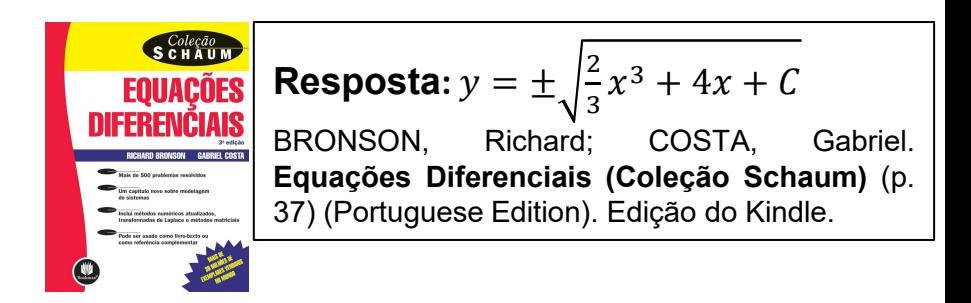

2) Verifique se a equação diferencial a seguir é exata e se for determine sua solução explícita.

 $2xydx + (1 + x^2)dy = 0$ 

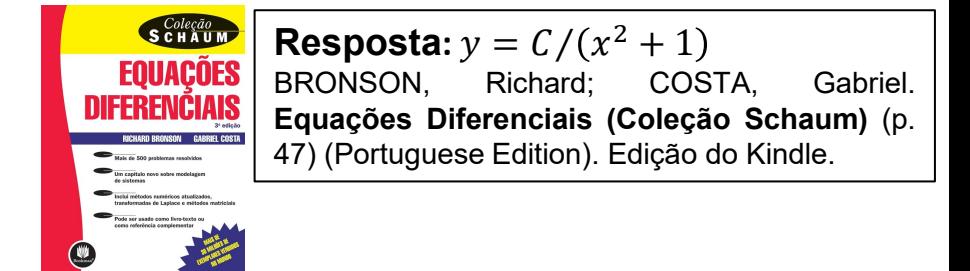

$$
3) \qquad \frac{dy}{dx} - 3y = 6
$$

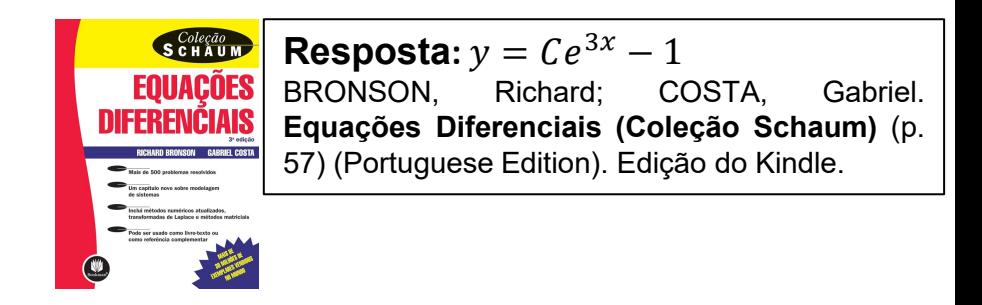

$$
4) \qquad \frac{dy}{dx} - 2xy = x
$$

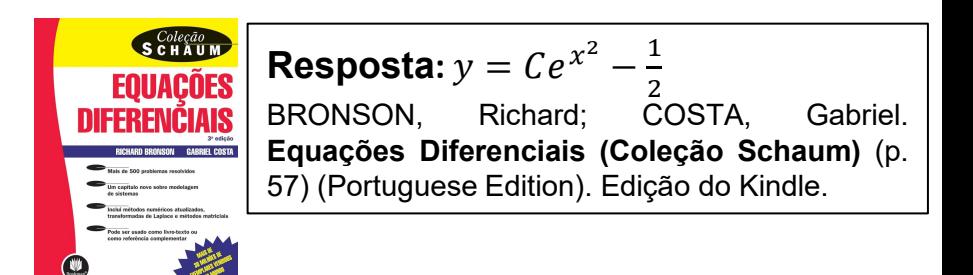

<span id="page-48-0"></span>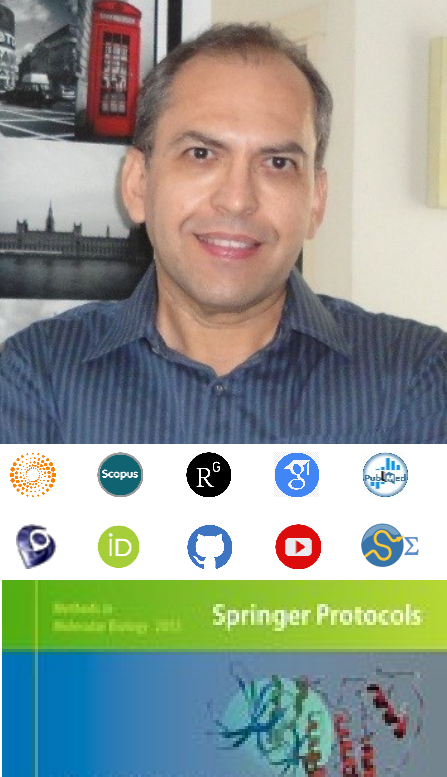

## **Docking Screens** for Drug **Discovery**

**Q** Humana Press

Walter Filiqueira de Azeved

Dr. Walter F. de [Azevedo,](https://www.scopus.com/authid/detail.uri?authorId=7006435557) Jr. earned a BSc in Physics (1990), an MSc in Applied Physics (1992), and a DSc in Applied Physics (1997) from the University of São Paulo (Brazil). In his doctoral studies, Dr. Azevedo worked under the supervision of Prof. Yvonne Primerano Mascarenhas (University of São Paulo) and Prof. Sung-Hou Kim (University of California, Berkeley) on a split Doctoral program with a fellowship from the Brazilian Research Council (CNPq). During his first two years at Berkeley, he was under a CNPq fellowship (1993-95). Due to his performance, Prof. S.-H. Kim hired him as Visiting Researcher for the Department of Chemistry, University of California at Berkeley (1995-96). The work developed during these three years at Berkeley resulted in his thesis about the structure of Cyclin-Dependent Kinase 2 (CDK2) in complex with inhibitors (PDB access code: [2A4L\)](https://www.rcsb.org/structure/2A4L) (de [Azevedo](https://doi.org/10.1073/pnas.93.7.2735) et al., [1996;](https://doi.org/10.1073/pnas.93.7.2735) de [Azevedo](https://doi.org/10.1111/j.1432-1033.1997.0518a.x) et al., 1997). Dr. Azevedo is the first author of both papers, and these publications gathered more than 1,000 [citations](https://publons.com/researcher/1890214/walter-f-de-azevedo/publications/) on the Web of Science. During 1997-98 he had a postdoc position at São Paulo State University (Unesp) with a [Fapesp](https://bv.fapesp.br/pt/pesquisador/3794/walter-filgueira-de-azevedo-junior/) fellowship. He holds a habilitation degree in Physics (livre-docência) from the São Paulo State University (Unesp)(2004). In 1998, Dr. Azevedo participated in a research project with NASA that sent proteins to crystallize in a microgravity environment onboard the Space Shuttle Discovery (STS-95). This research had coverage of Brazilian TV [networks.](https://www.youtube.com/watch?v=N9IFiQNY8mE) He published a book entitled "Docking [Screens](https://link.springer.com/book/10.1007/978-1-4939-9752-7) for Drug [Discovery"](https://link.springer.com/book/10.1007/978-1-4939-9752-7) with Springer Nature in 2019. This book sold 48,000 copies (June 2024) with over 2 million dollars in sales ([https://link.springer.com/book/10.1007/978-1-4939-9752-7\)](https://link.springer.com/book/10.1007/978-1-4939-9752-7). In 2020, the [Journal](https://journals.plos.org/plosbiology/article?id=10.1371/journal.pbio.3000918) Plos Biology ranked Dr. Azevedo among the most influential researchers in the world (Fields: Biochemistry & Molecular Biology and Biophysics).

citations in Scopus (<u>[h-index:](https://www.scopus.com/authid/detail.uri?authorId=7006435557) 50</u>) and (<u>[m-quotient](https://www.webofscience.com/wos/author/record/581112) > 1.7</u>), +7300 citations on the Web of Science (<mark>h</mark>-Dr. Azevedo has vast editorial experience. He is the frontiers section editor (Bioinformatics/Biophysics) for the Current Drug [Targets,](https://benthamscience.com/journals/current-drug-targets/editorial-board/#top) section editor (Bioinformatics in Drug Design and Discovery) for the Current Medicinal [Chemistry,](https://benthamscience.com/journals/current-medicinal-chemistry/editorial-board/#top) review editor for Frontiers in [Chemistry,](https://loop.frontiersin.org/people/1278875/overview) associate editor for **[Exploration](https://www.explorationpub.com/Journals/eds/Editorial_Board) of Drug Science**, member of the editorial boards [Molecular](https://www.springer.com/journal/11030/editors) [Diversity](https://www.springer.com/journal/11030/editors) and the Journal of Molecular [Structures](https://www.sciencedirect.com/journal/journal-of-molecular-structure/about/editorial-board), and editor of Docking Screens for Drug Discovery (Methods of Molecular Biology)-Springer Nature. He is a reviewer for over 60 high-impact journals, including Nature Communications and Briefings in Bioinformatics. His research interests are interdisciplinary, with three main emphases: machine learning, complex systems, and computational systems biology. Dr. Azevedo has over 200 scientific publications about protein structures, computer models of complex systems, and simulations of protein systems. These workers have over 7800 index: 48), and +9700 citations on Google Scholar [\(h-index:](https://scholar.google.com.br/citations?hl=pt-BR&user=HWwJXJUAAAAJ&view_op=list_works&sortby=pubdate) 53).

<span id="page-49-0"></span>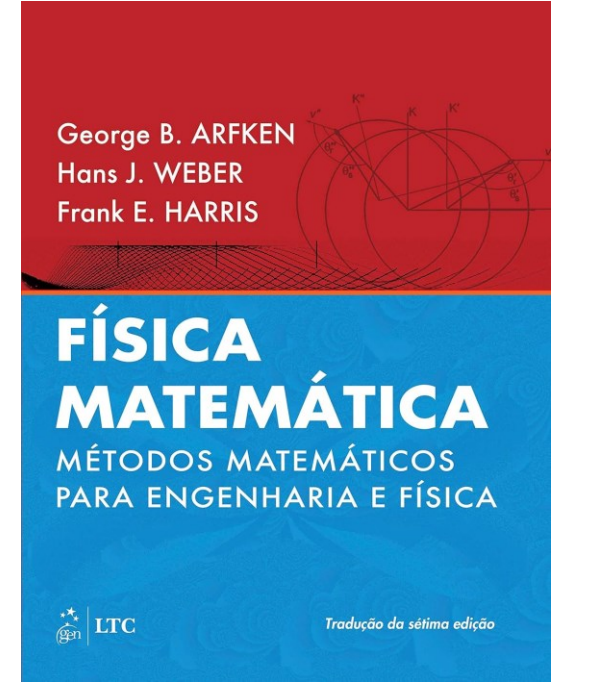

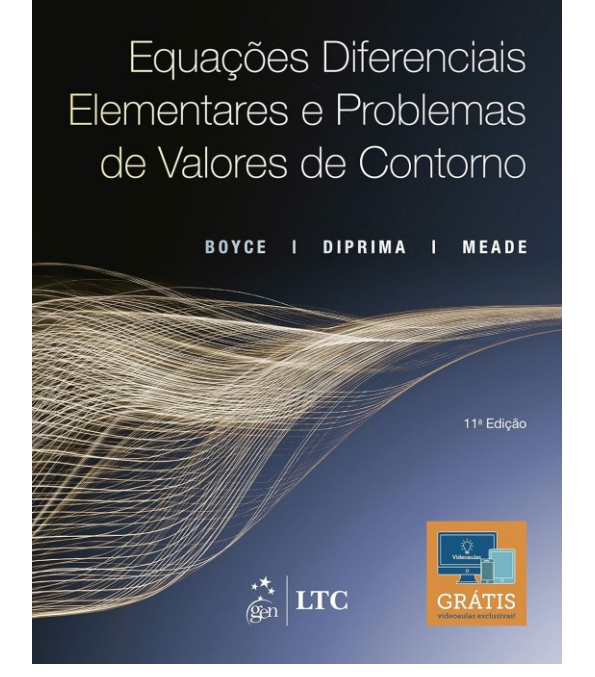

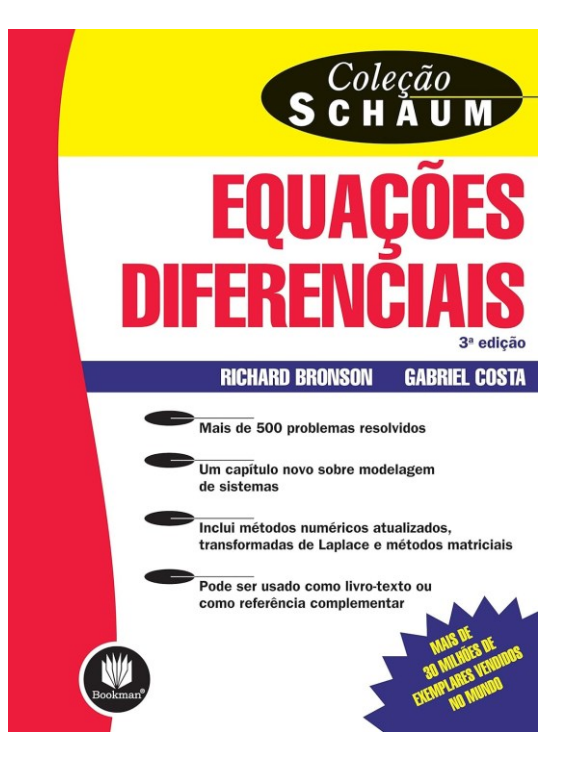

ARFKEN, George. **Física Matemática: Métodos Matemáticos para Engenharia e Física** (Portuguese Edition). GEN LTC. Edição do Kindle.

BOYCE, William E.; DIPRIMA, Richard C.; MEADE, Douglas B**. Equações Diferenciais Elementares e Problemas de Valores de Contorno** (Portuguese Edition). LTC. Edição do Kindle.

BRONSON, Richard; COSTA, Gabriel. **Equações Diferenciais (Coleção Schaum)** (Portuguese Edition). Edição do Kindle.

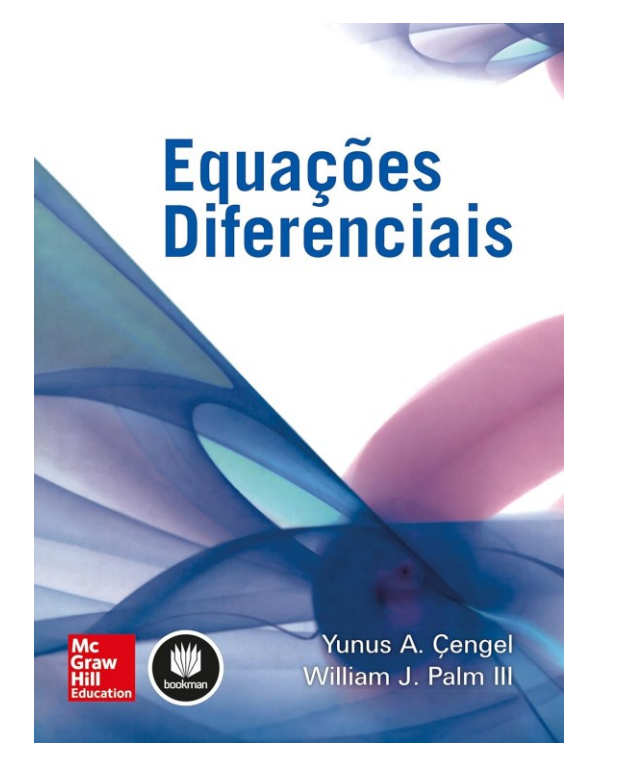

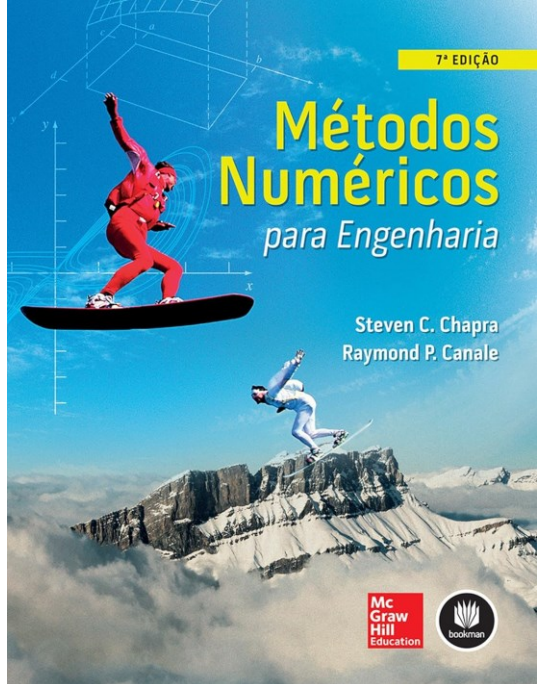

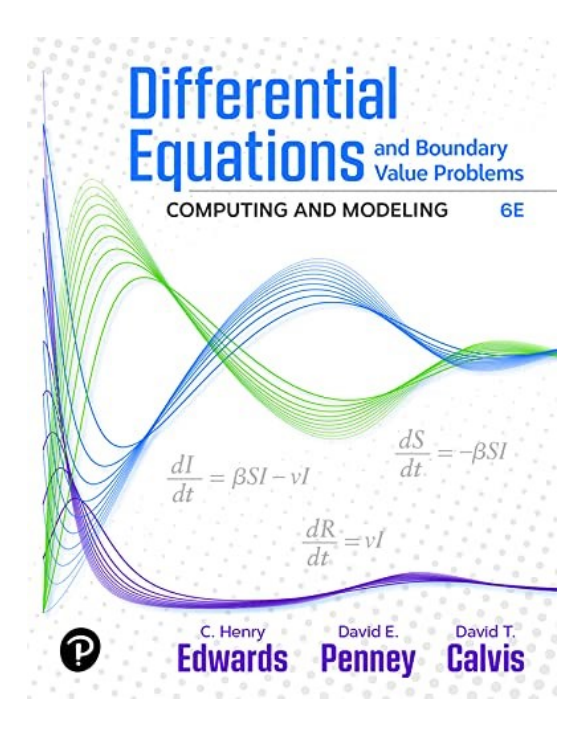

CENGEL, Yunus A.; Palm III, William J. **Equações Diferenciais** (Portuguese Edition). Edição do Kindle.

CHAPRA, Steven C.; CANALE, Raymond P. **Métodos Numéricos para Engenharia** (Portuguese Edition). Edição do Kindle.

EDWARDS, C. Henry; PENNEY, David E.; CALVIS, David. **Differential Equations and Boundary Value Problems: Computing and Modeling**. Pearson Education. Edição do Kindle.

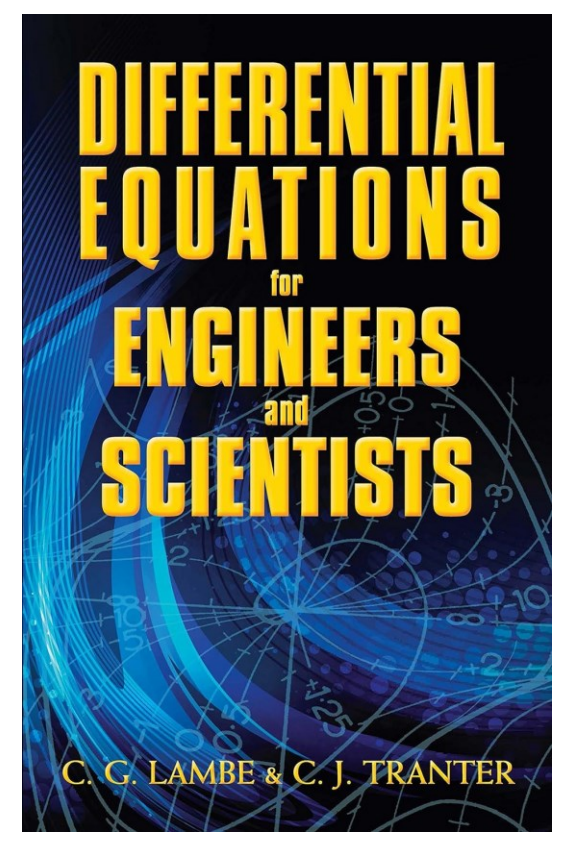

LAMBE, C.G.; TRANTER, C.J. **Differential Equations for Engineers and Scientists** (Dover Books on Mathematics). Dover Publications. Edição do Kindle.

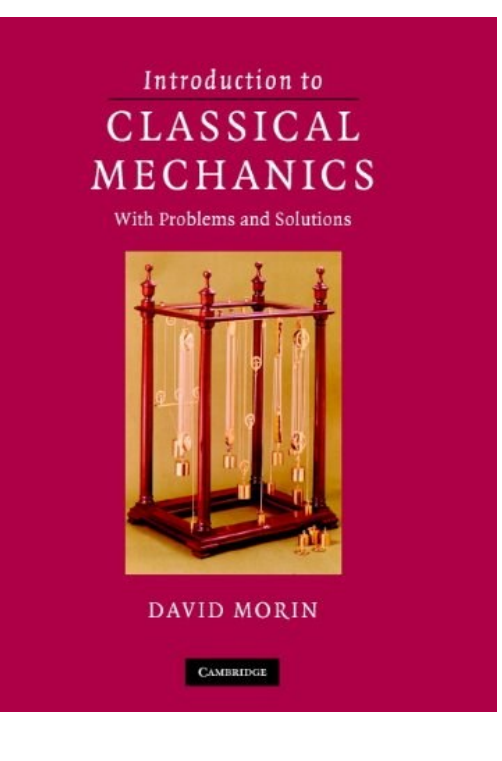

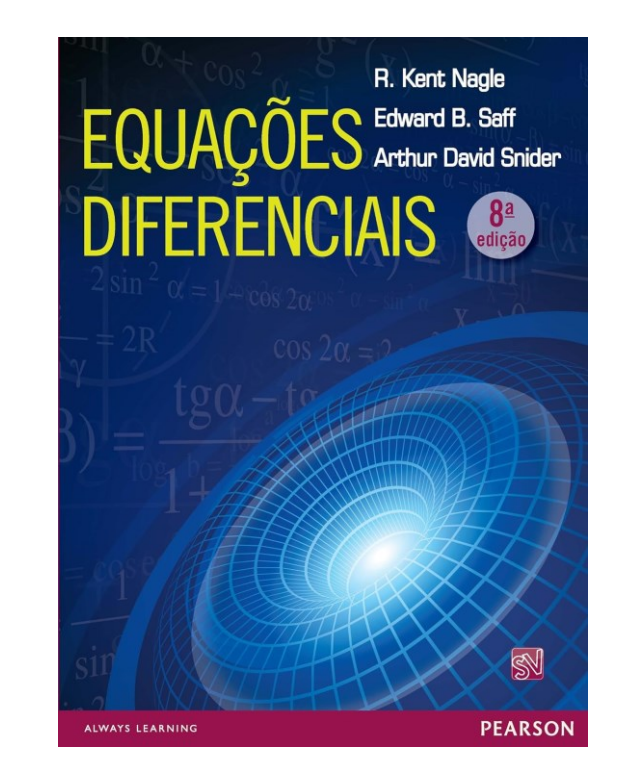

MORIN, David. **Introduction to Classical Mechanics: With Problems and Solutions.** Cambridge University Press. Edição do Kindle.

NAGLE, R. Kent. **Equações Diferenciais** (Portuguese Edition). Edição do Kindle.

# Que a luz da ciência acabe com

53

## as trevas do negacionismo.